# **Allotments/Voluntary Deductions**

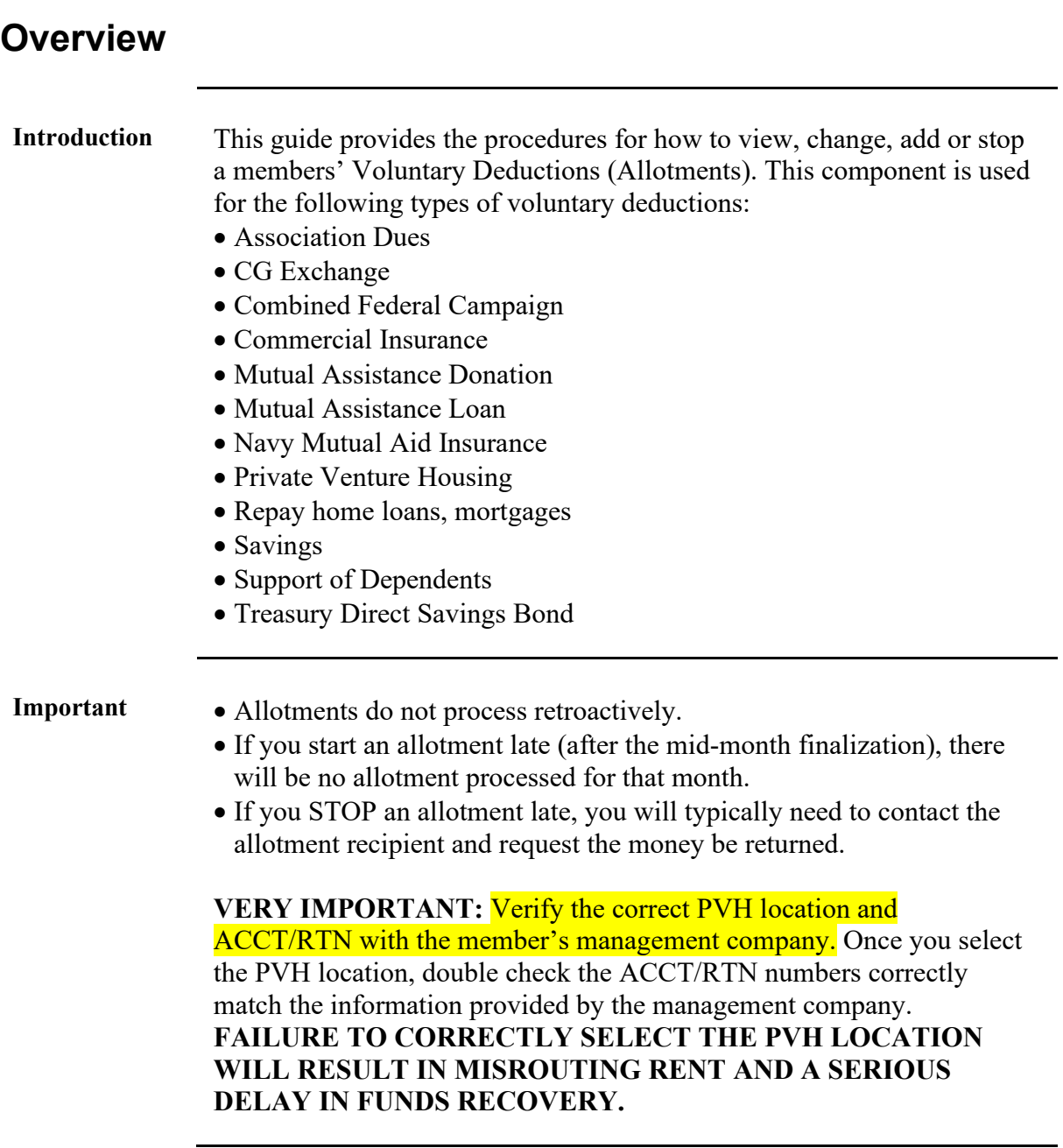

### **Overview,** Continued

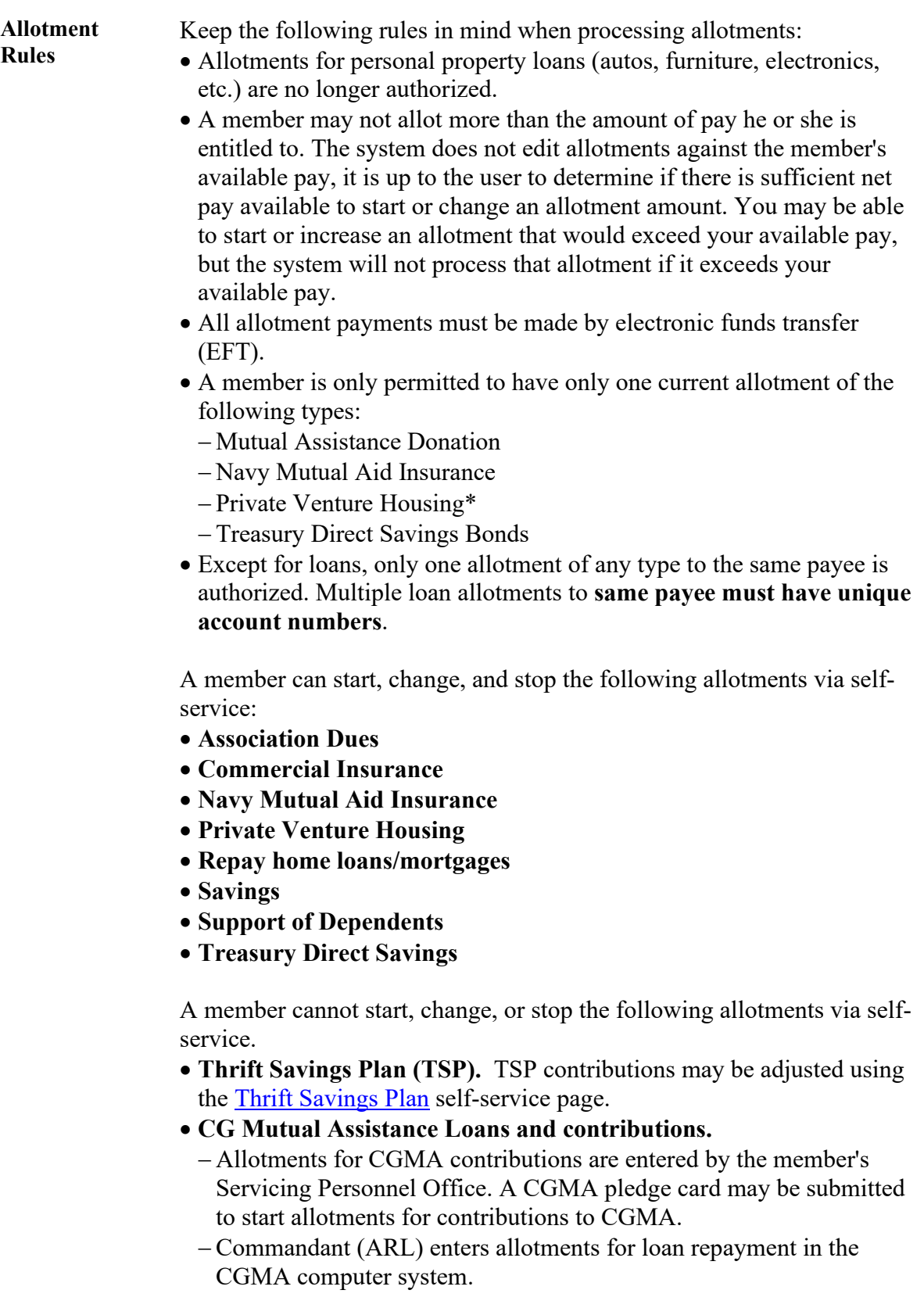

#### **Overview,** Continued

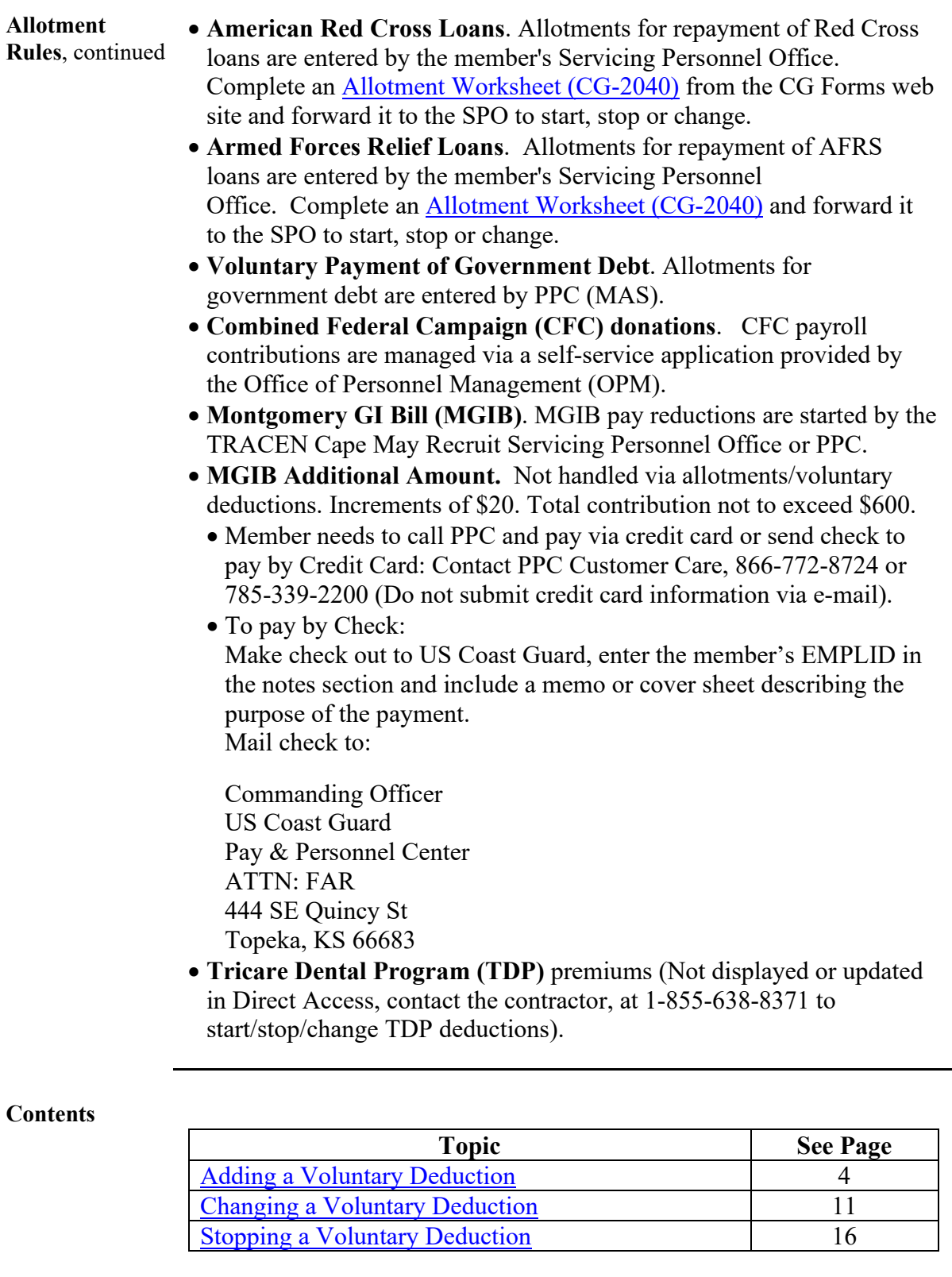

# <span id="page-3-0"></span>**Adding a Voluntary Deduction**

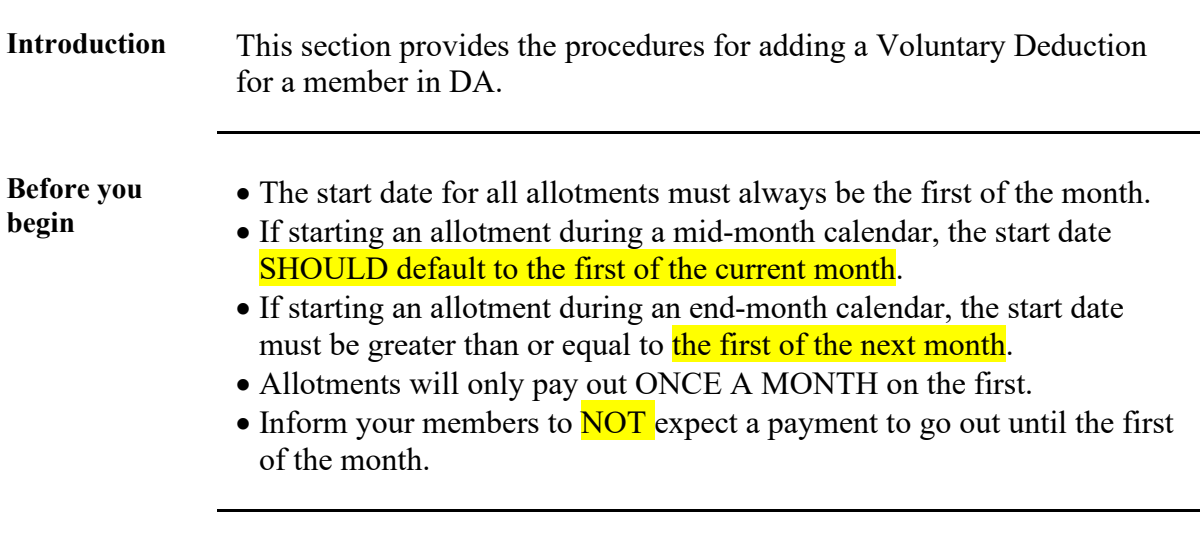

**Procedures** See below.

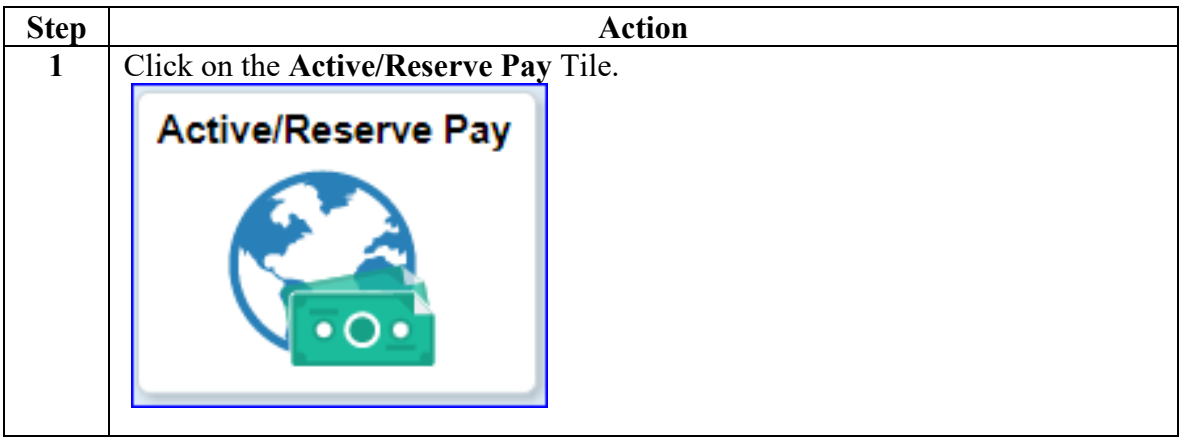

#### **Procedures**,

continued

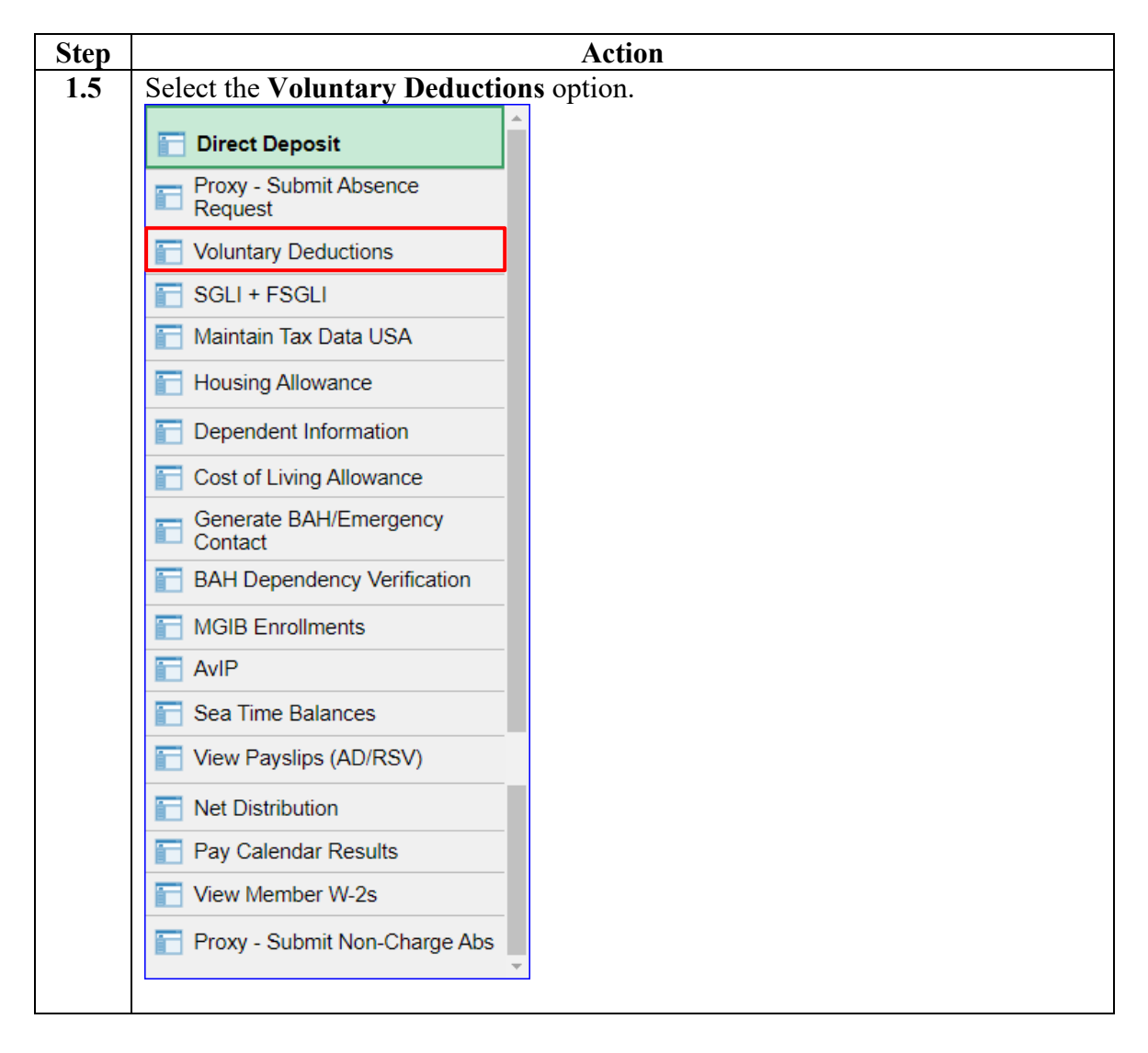

#### **Procedures**,

continued

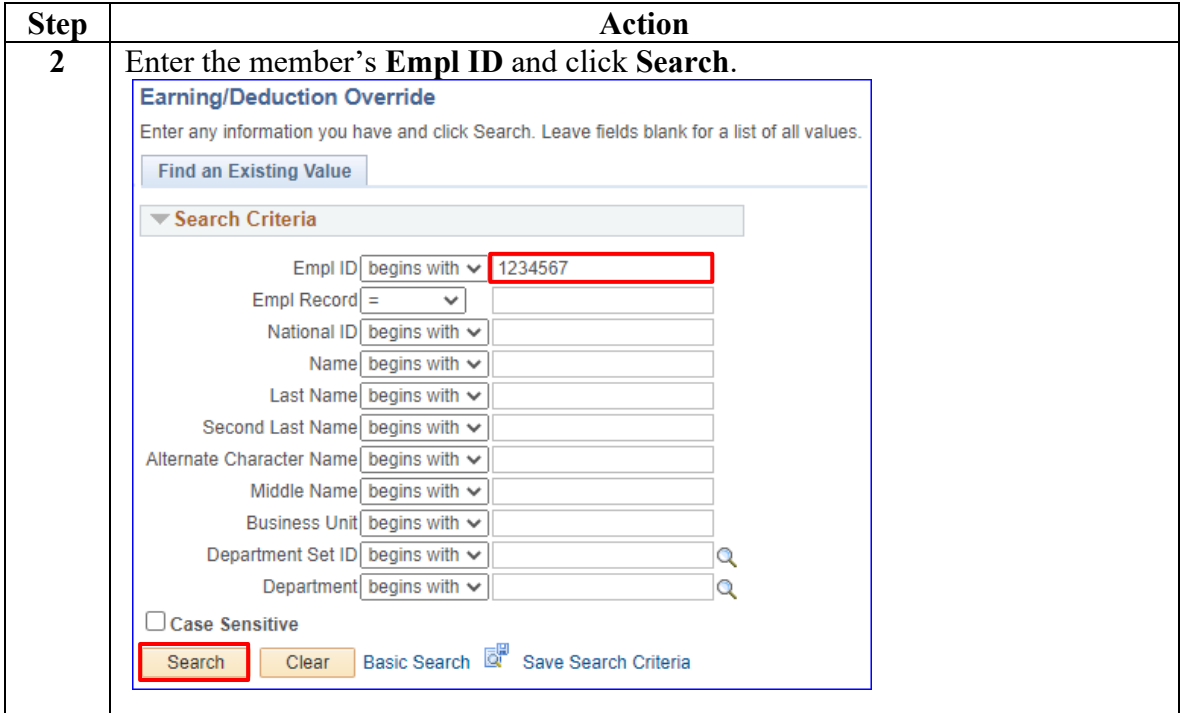

#### **Procedures**,

continued

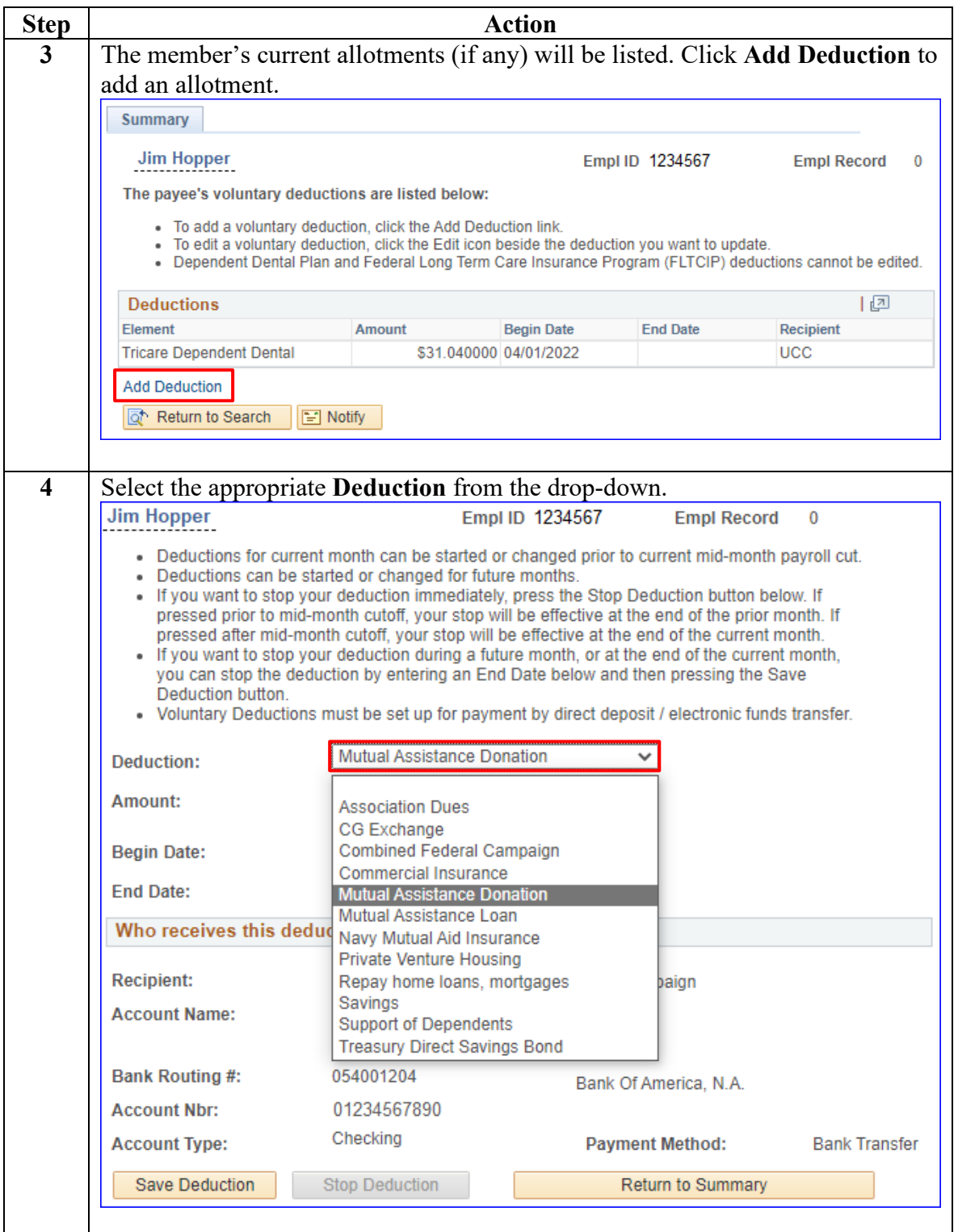

#### **Procedures**,

continued

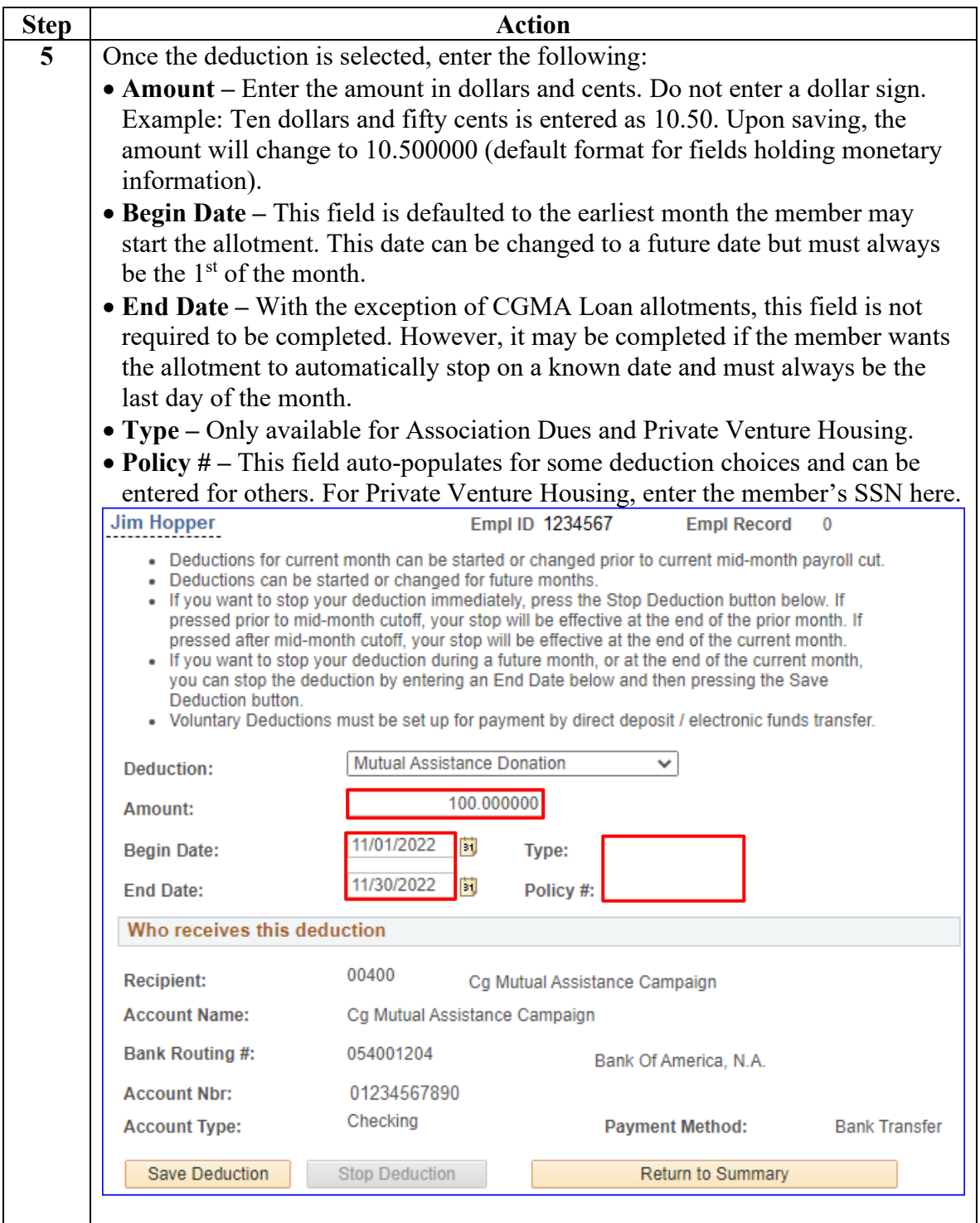

**Procedures**,

continued

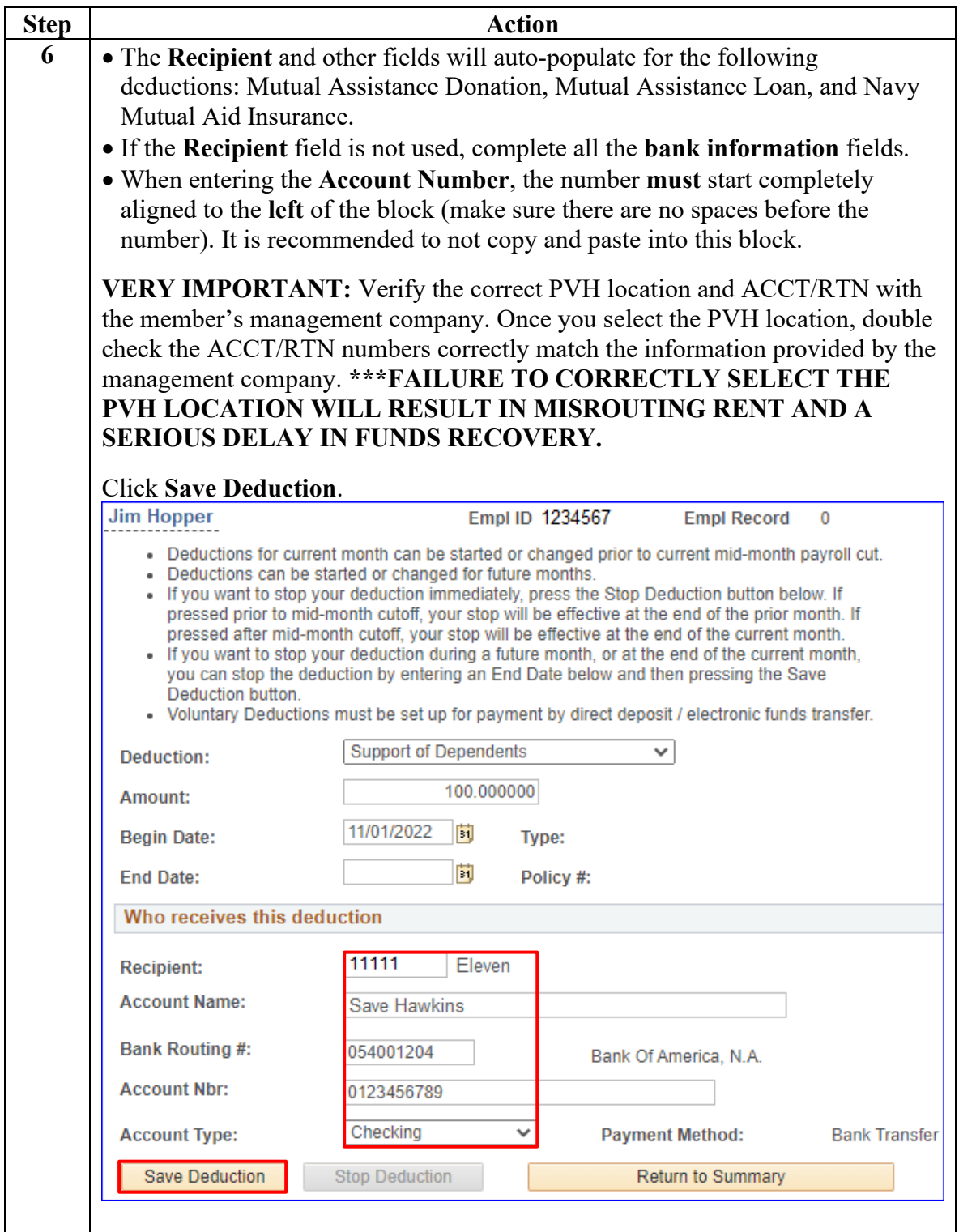

**Procedures**,

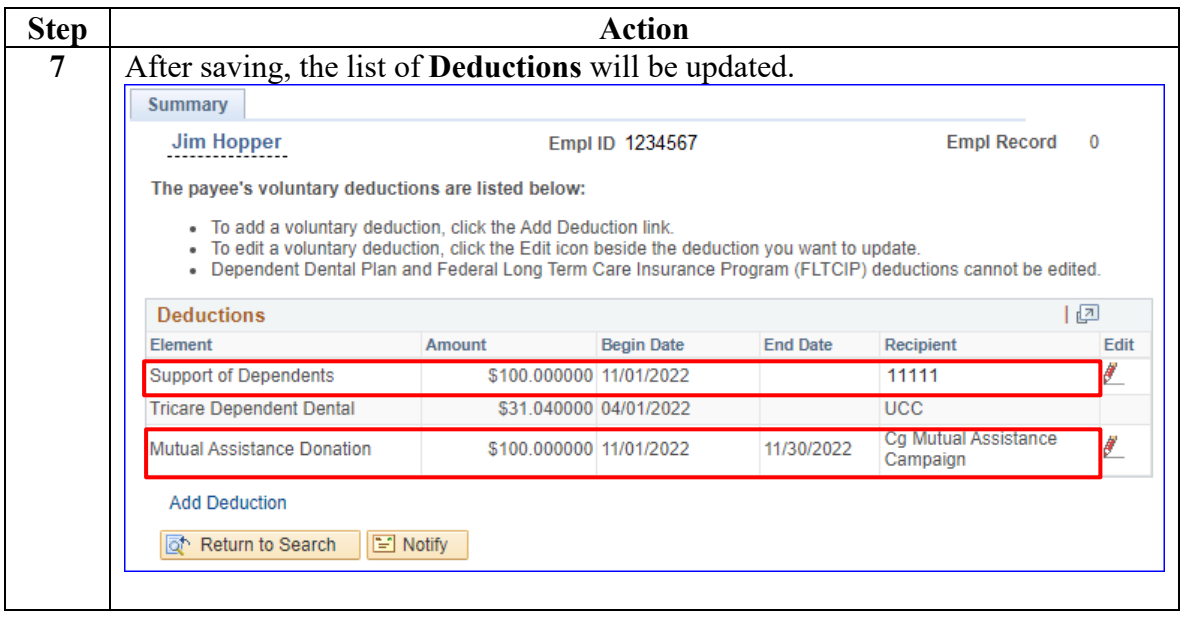

### <span id="page-10-0"></span>**Changing a Voluntary Deduction**

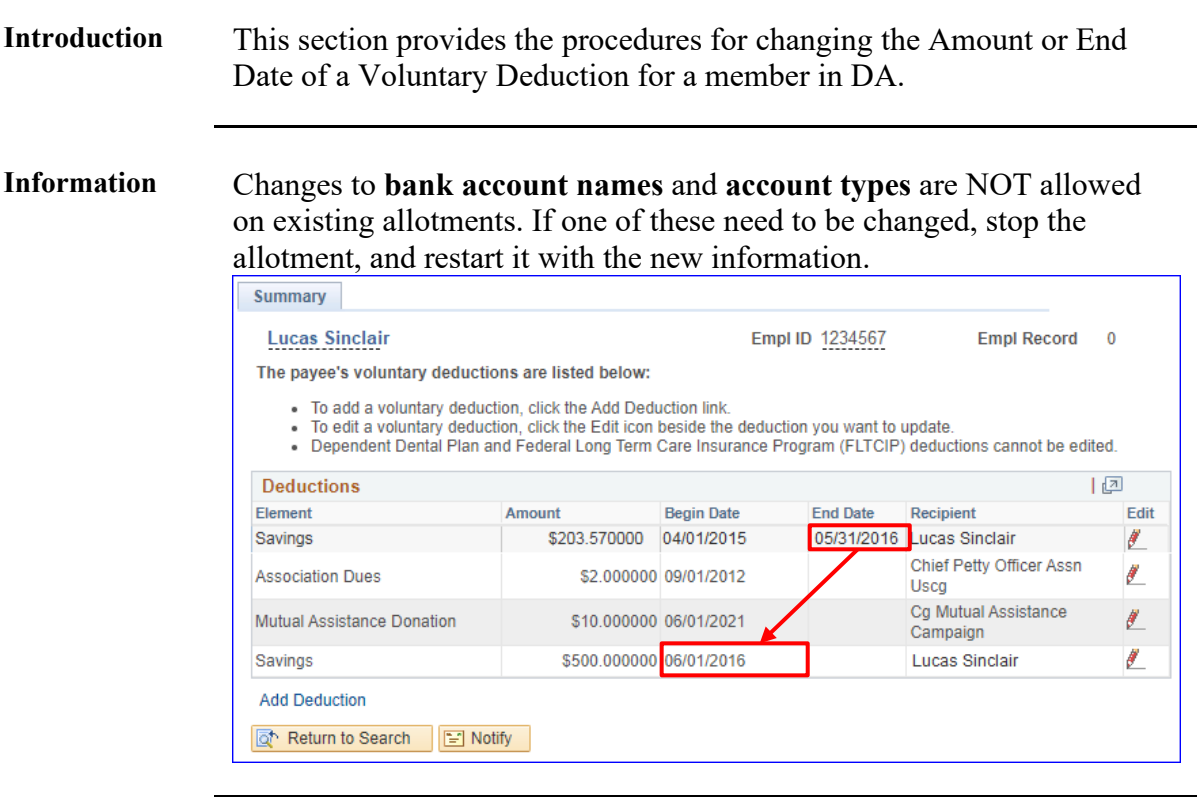

Procedures See below.

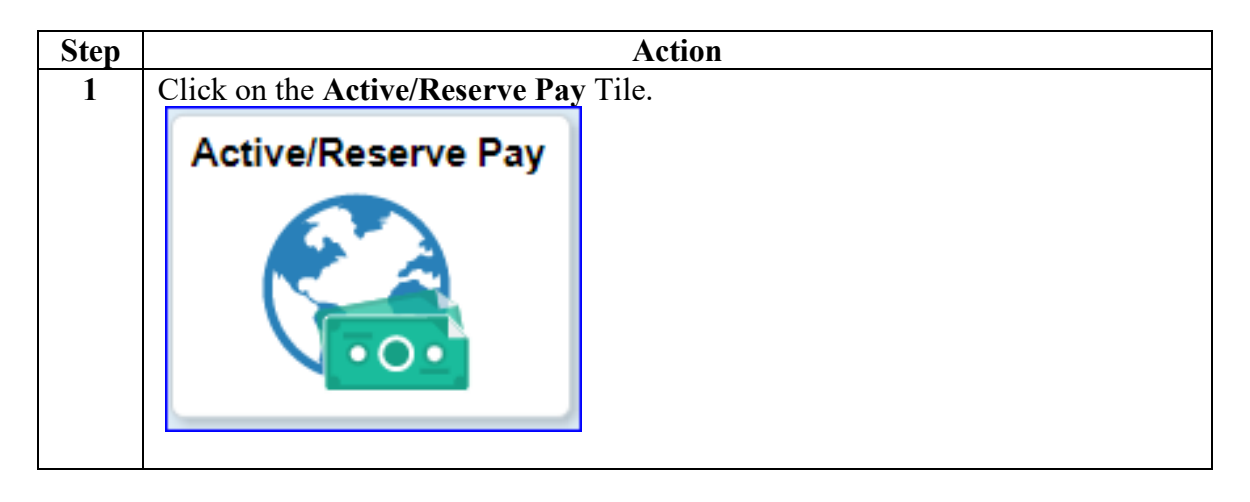

#### **Procedures**,

continued

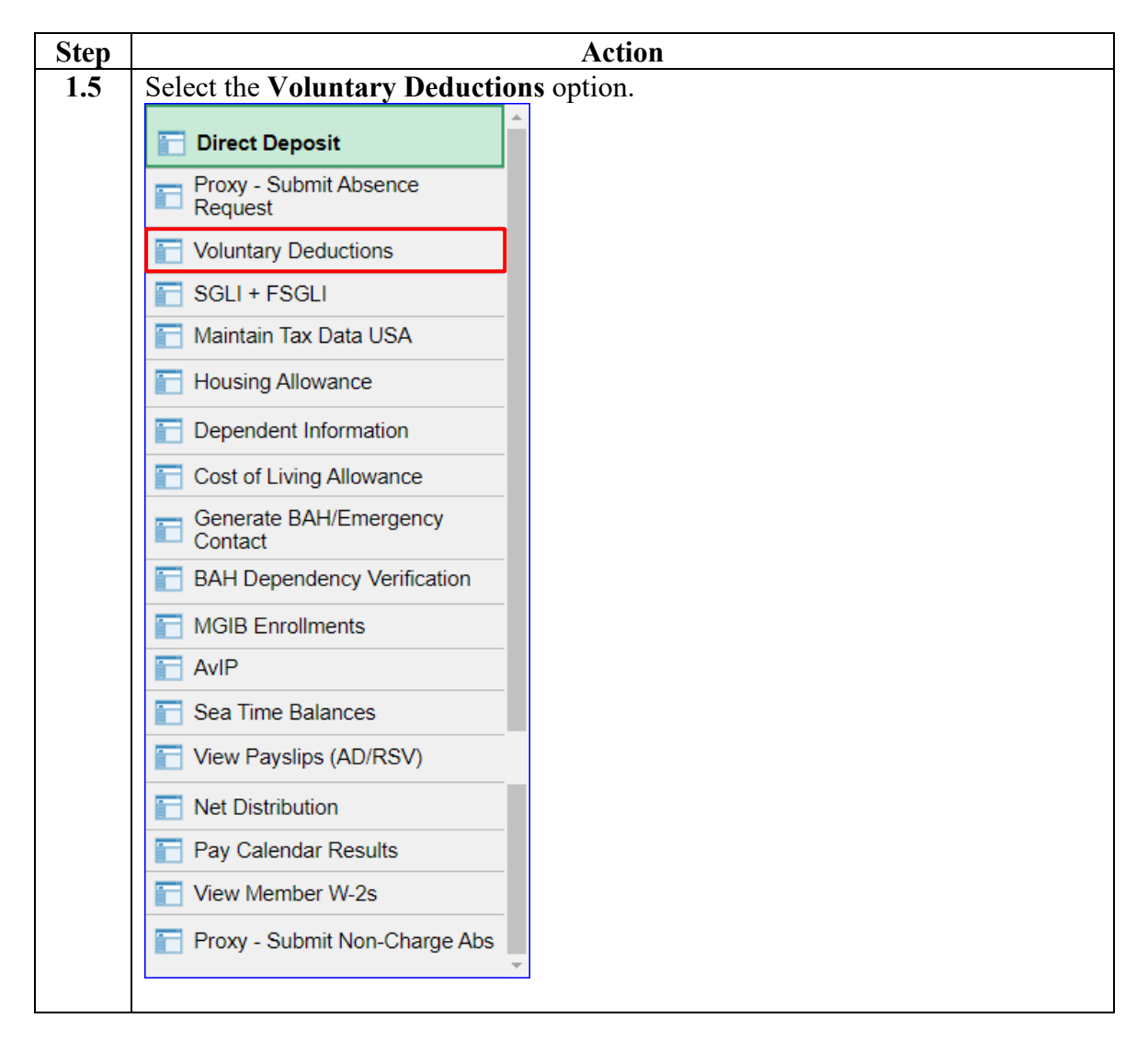

#### **Procedures**,

continued

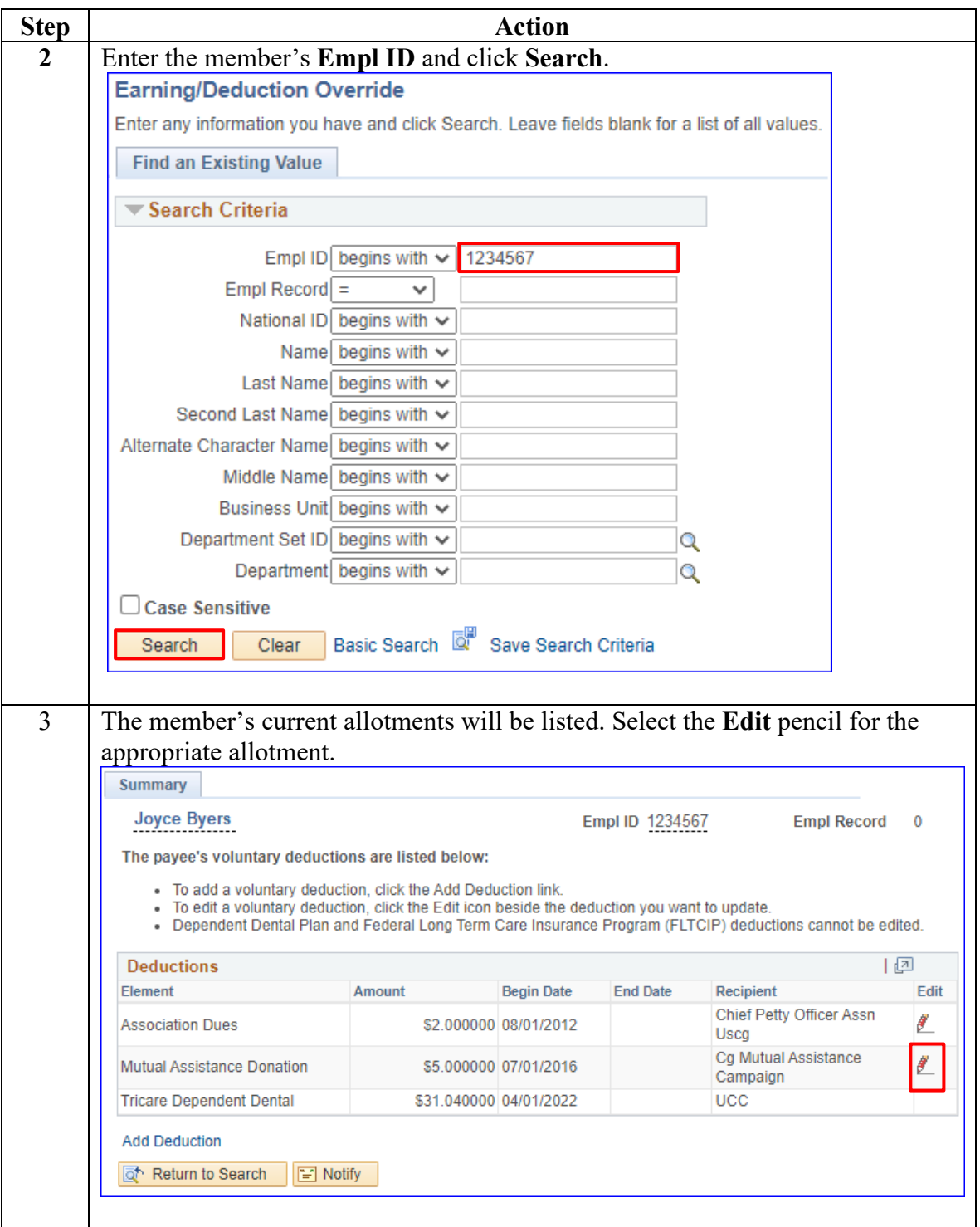

#### **Procedures**,

continued

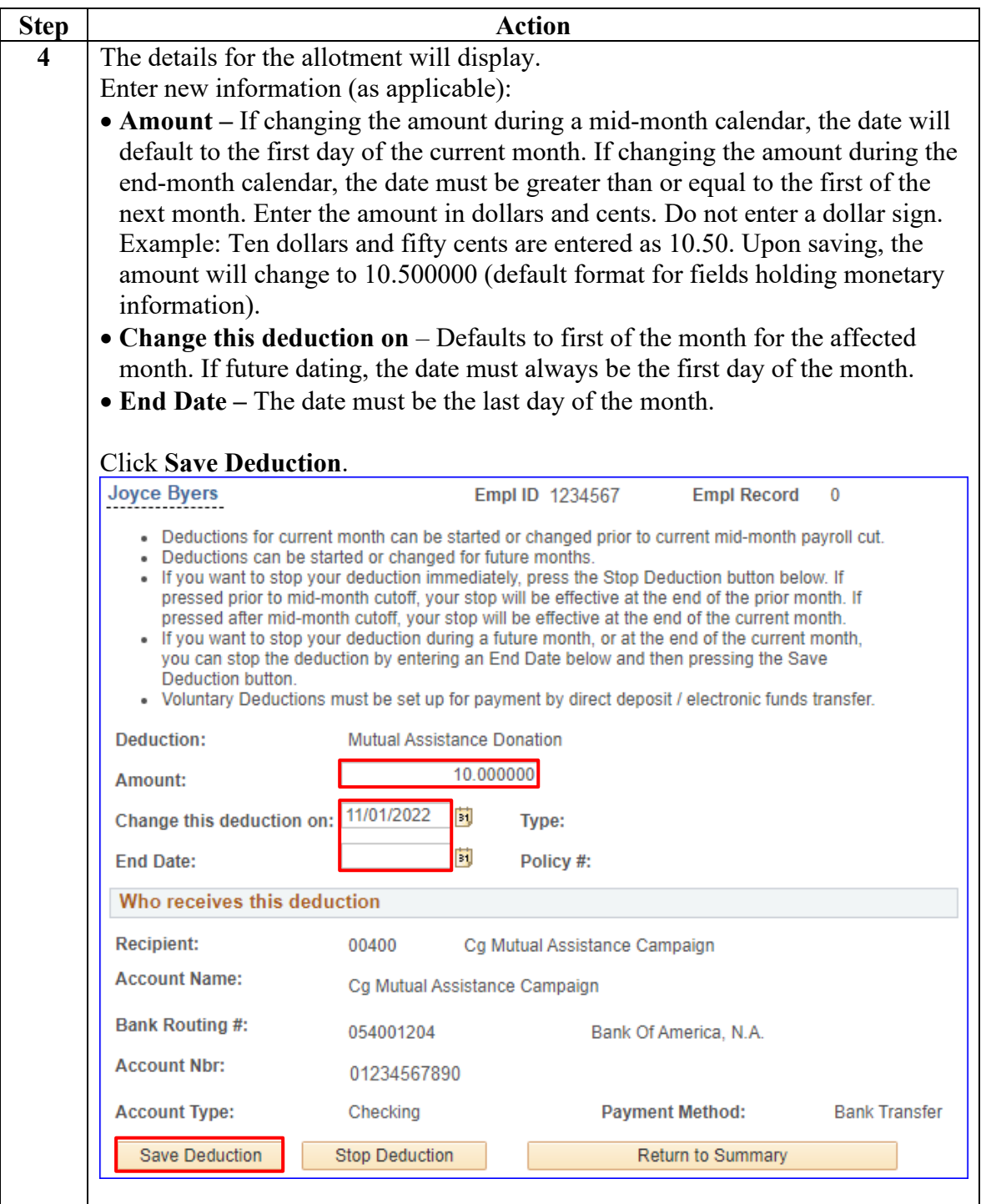

#### **Procedures**,

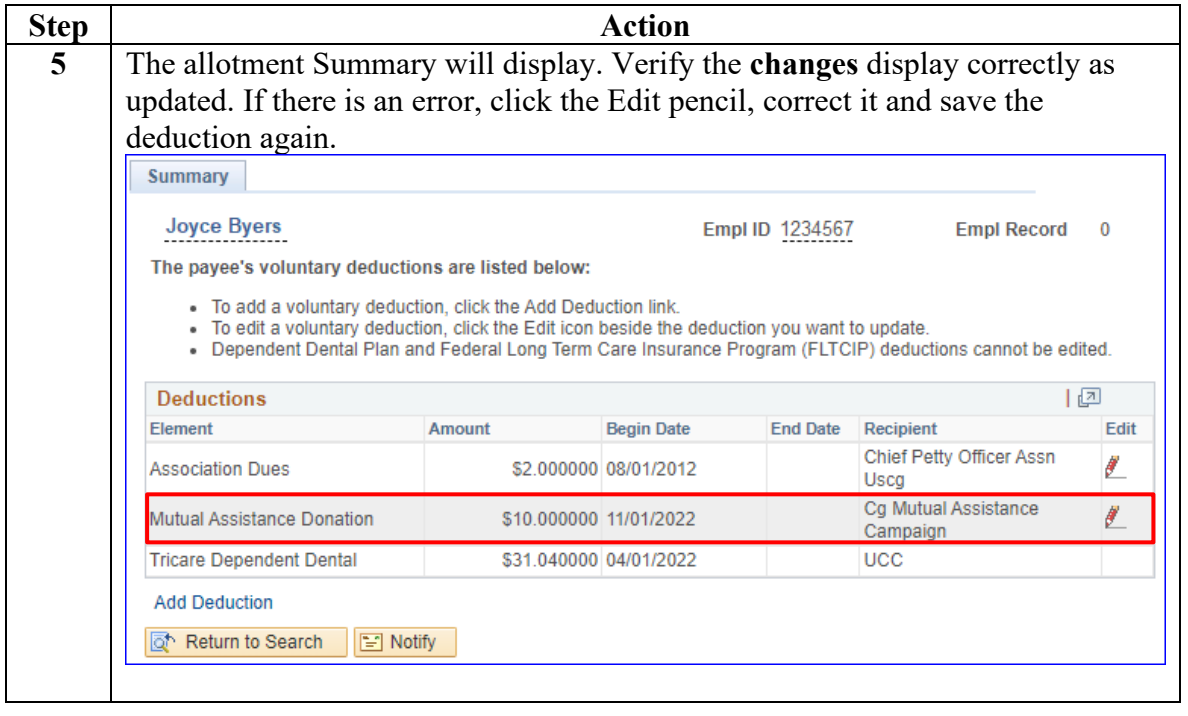

### <span id="page-15-0"></span>**Stopping a Voluntary Deduction**

**Introduction** This section provides the procedures for stopping a Voluntary Deduction for a member in DA.

Procedures See below.

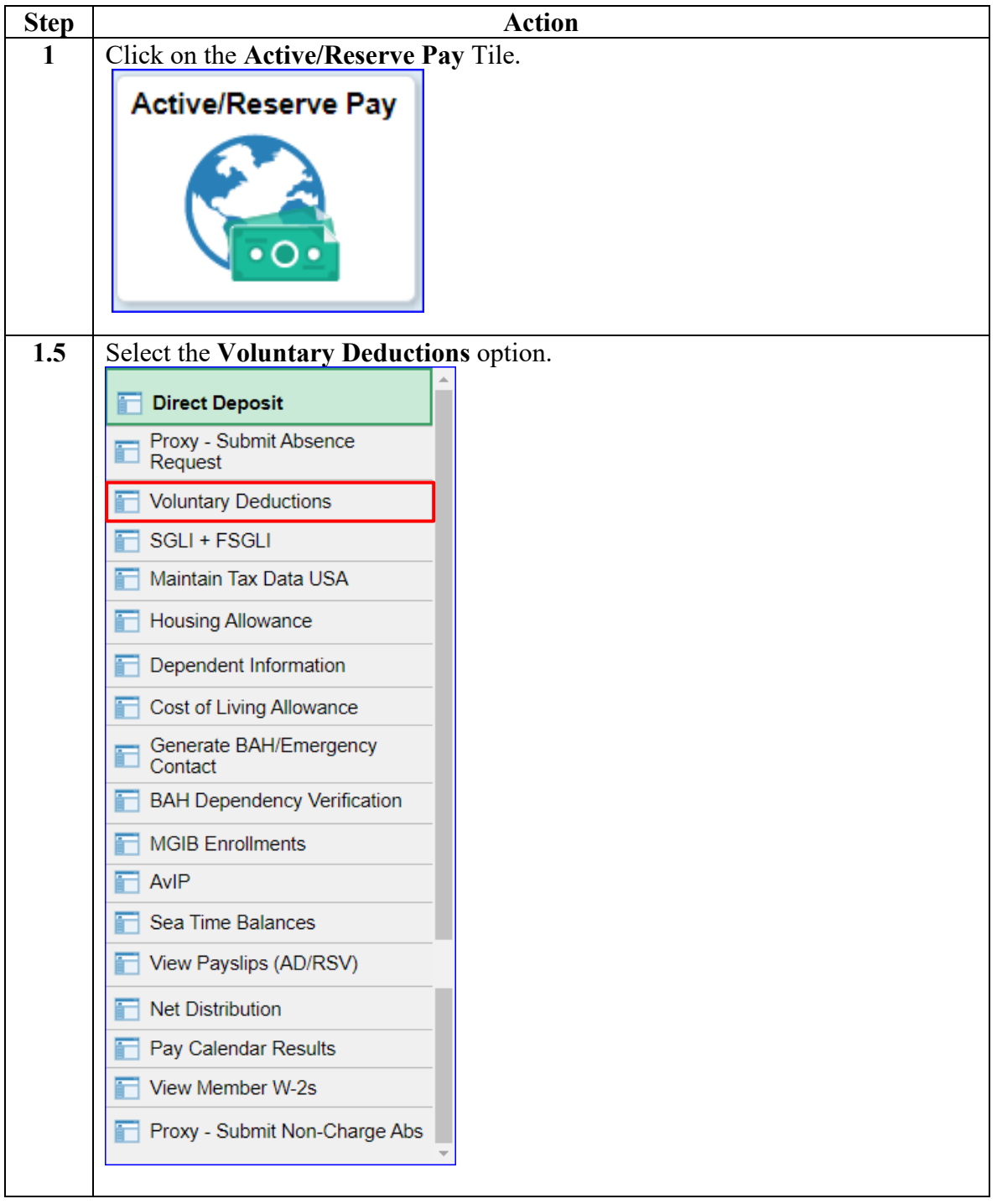

#### **Procedures**,

continued

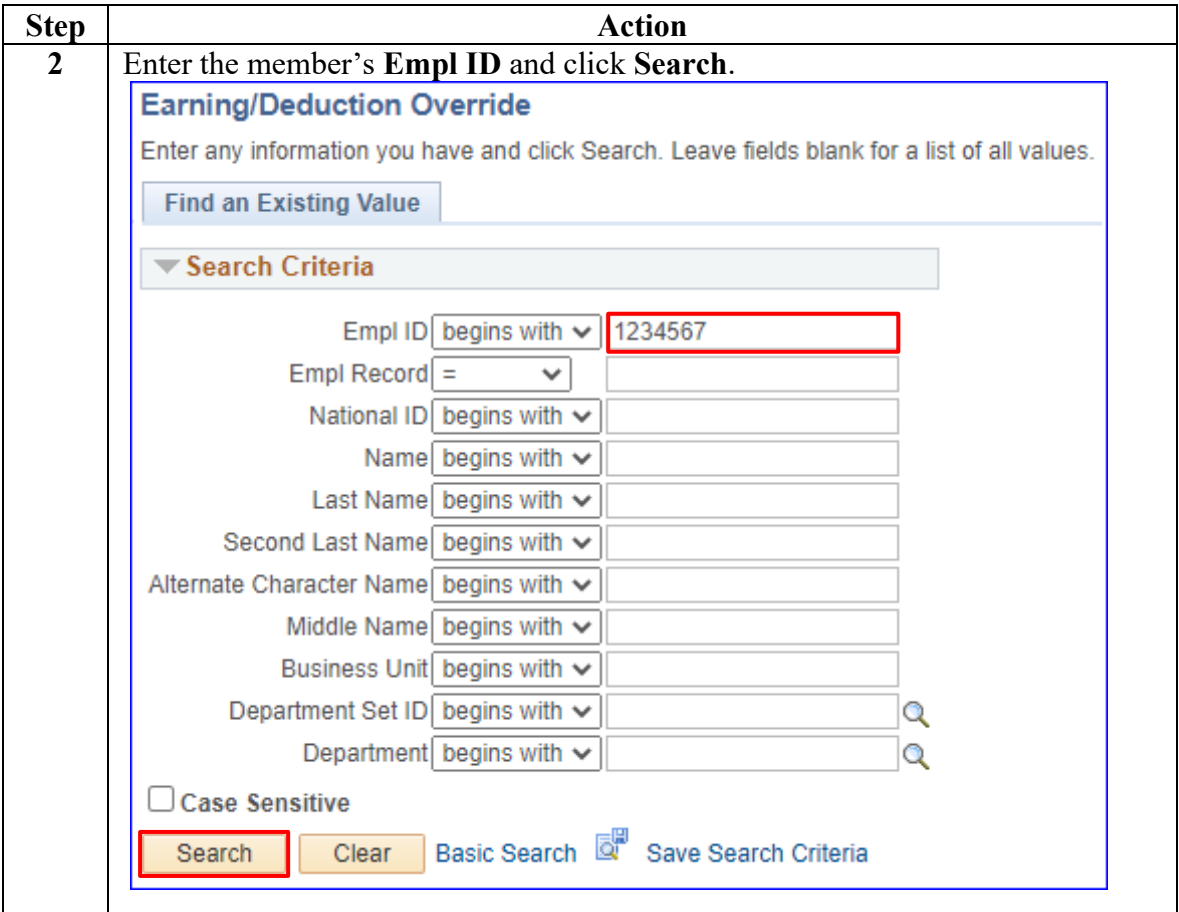

#### **Procedures**,

continued

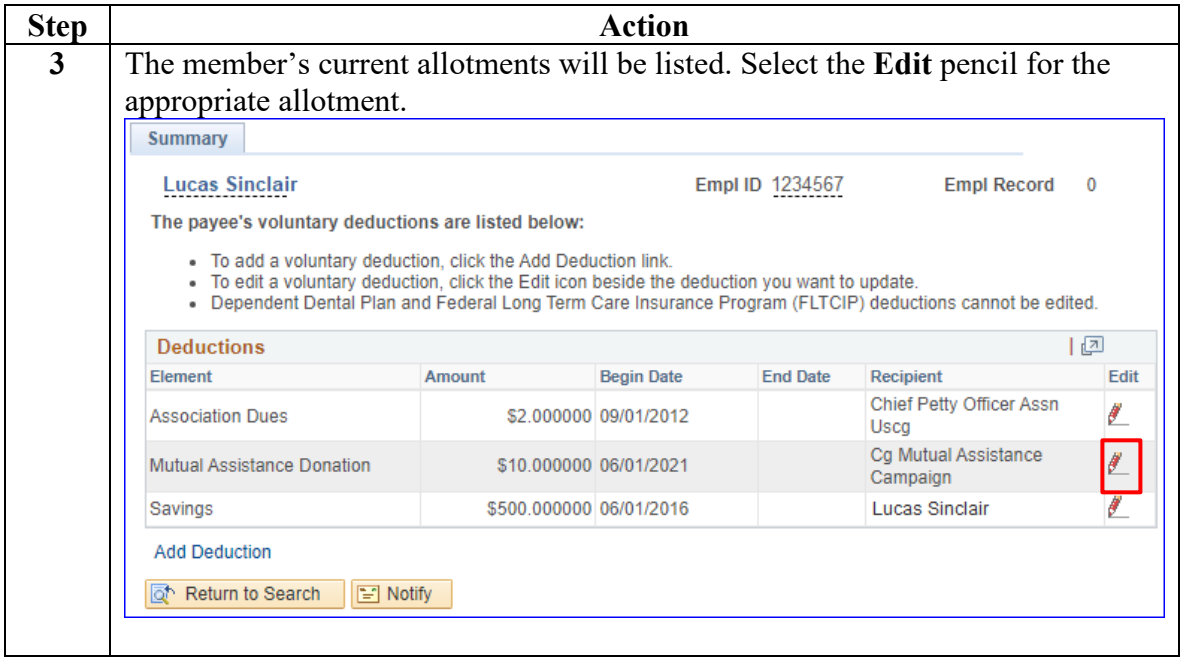

#### **Procedures**,

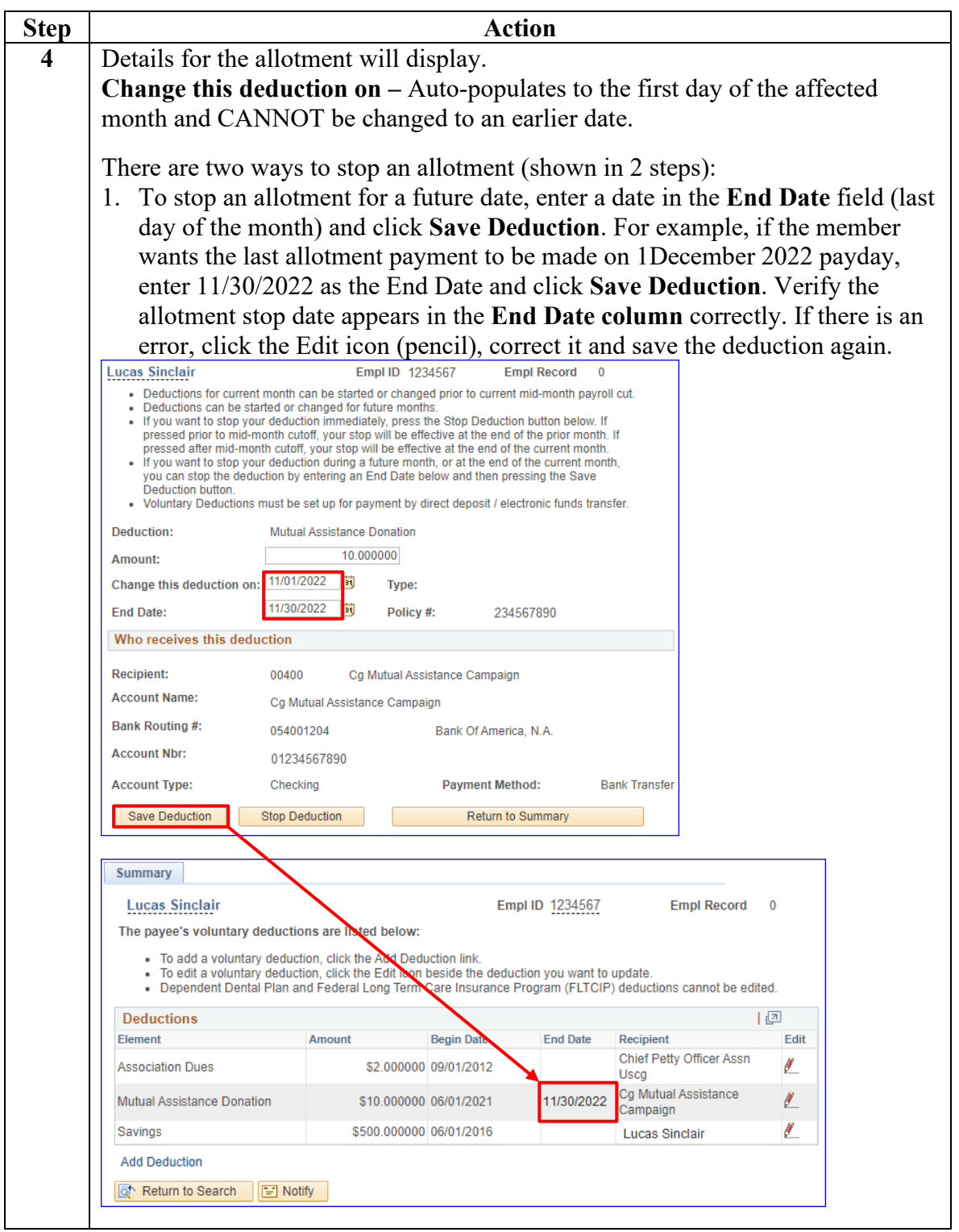

*Continued on next page* 

**Procedures**,

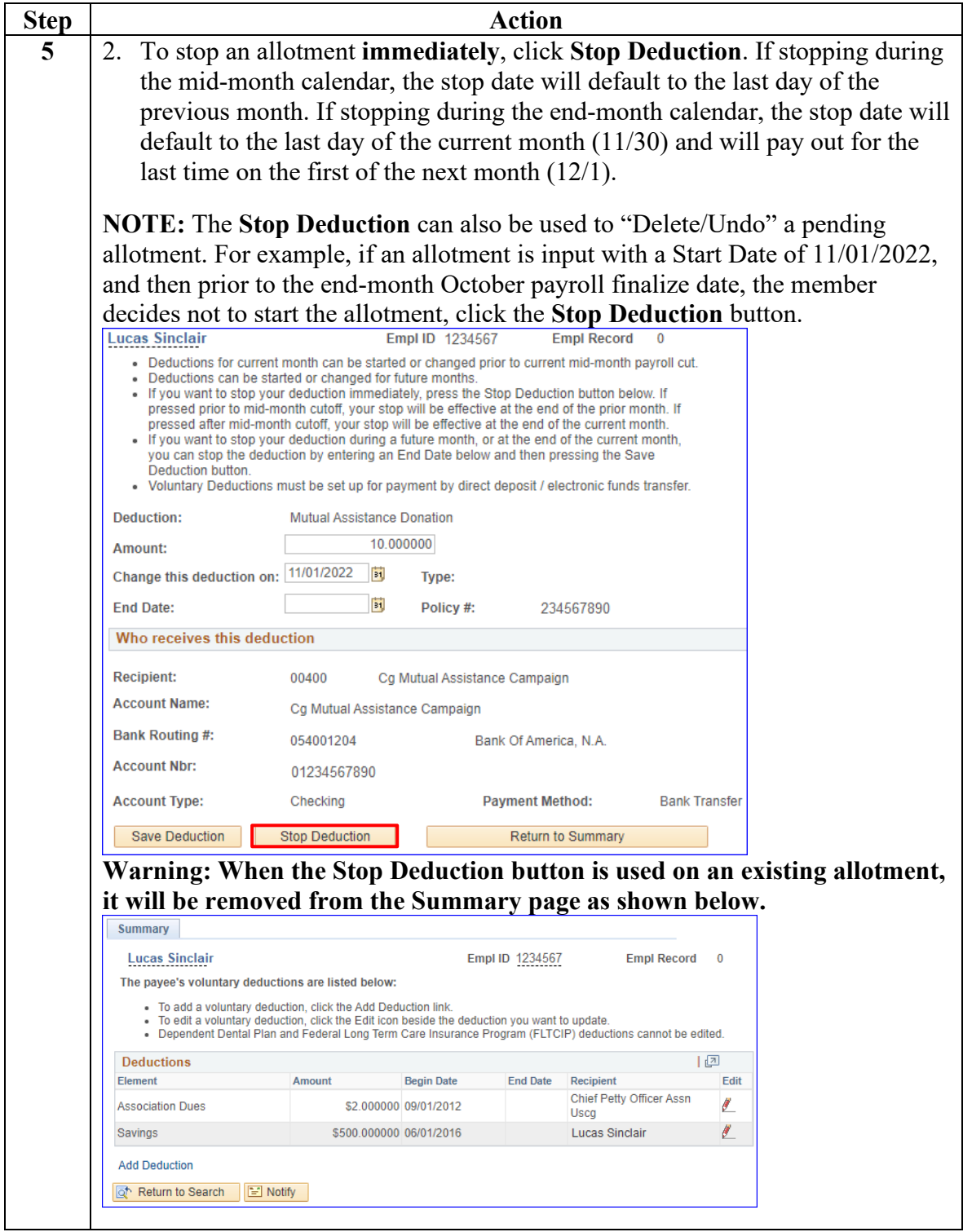